# <span id="page-0-0"></span>Introduction Programmation Java Cours 4

Stéphane Airiau

Université Paris-Dauphine

#### Liste chainée

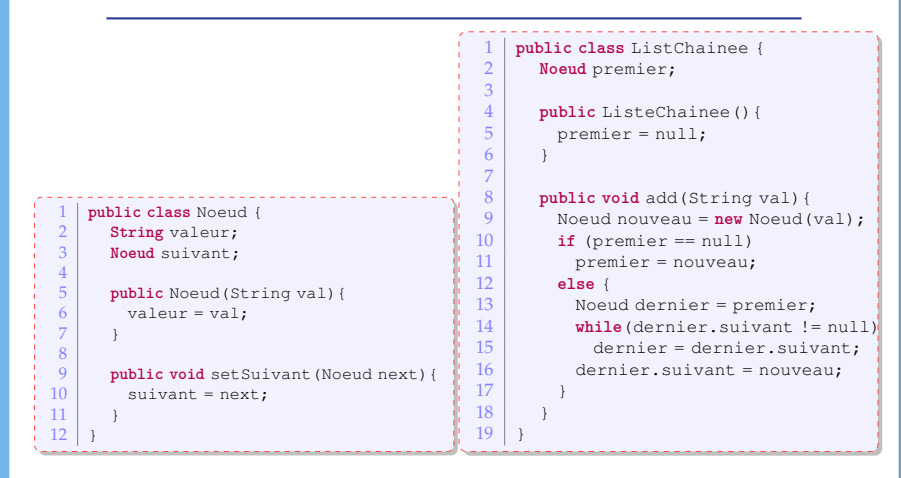

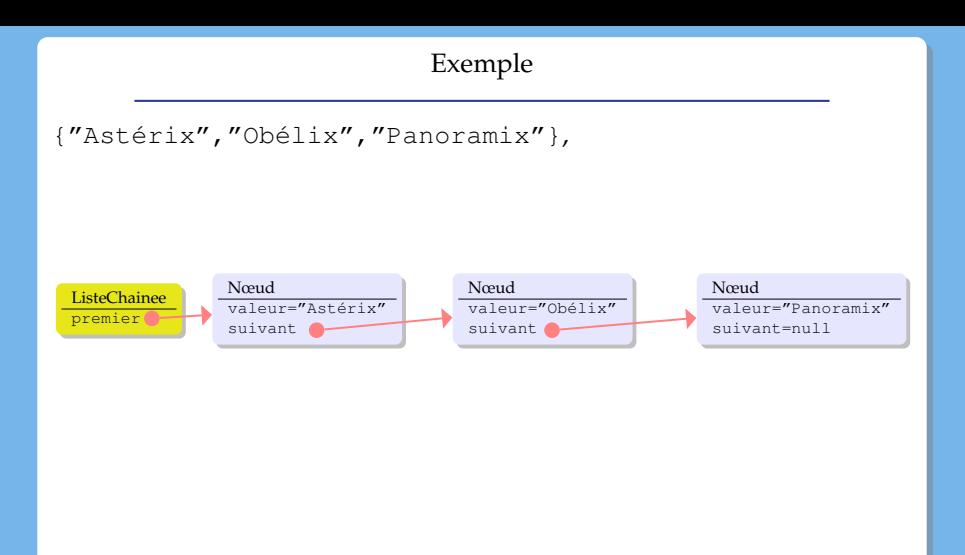

Il est possible de définir une classe à l'intérieur d'une classe !  $\Rightarrow$  de telles classes peuvent simplifier le développement

- classe interne d'instance
	- cette classe va donc accéder à tous les champs de sa classe (même les privés)
	- on ne peut créer une instance d'une classe interne que depuis une méthode d'instance de sa classe « englobante »
- classe interne statique
	- pas de référence à des membres d'instance de sa classe « englobante »
	- on peut instancier cette classe (elle est **static** vis à vis de sa classe englobante.

### exemple

On pourrait avoir une classe Noeud comme classe interne de la classe ListeChainee

### Genéricité

On voudrait maintenant faire une liste de Personnages

- **changer la classe Noeud et la classe** ListeChainee pour faire deux classes spécialisées NoeudPersonnage et LCPersonnage.
- mettre Object à la place de String et faire une liste chainée d'Object.
- $\Rightarrow$  possible mais nécessitera des transtypages explicites
	- et si on pouvait ajouter un paramètre à la classe Noeud... c'est ce que Java propose

```
1 public class Noeud<E> {
\begin{array}{c|c} 2 & \text{E valeur;} \\ 3 & \text{Neoud} & \text{Seud} \end{array}3 Noeud<E> suivant;
  4
\begin{bmatrix} 5 \\ 6 \end{bmatrix} public Noeud (E val) {
\begin{array}{c|c} 6 & \text{value} & \text{value} \\ 7 & \text{value} \end{array}7 }
8
9 public void setSuivant (Noeud<E> next) {<br>10 public void sets:
                 suivant = next;
11 }
12
```

```
1 public class ListChainee<E> {<br>2 Noeud<E> premier;
 2 Noeud E > premier;
 4 public ListeChainee(){<br>premier = null;
              5 premier = null; \frac{6}{7}\begin{array}{c|c} 8 & \text{public void add (E val) } \\ 9 & \text{Noneud & \text{Noneau} = n} \end{array}9 \blacksquare Noeud<E> nouveau = new Noeud<E>(val);<br>10 if (premier == null)
10 if (premier == null)<br>11 b premier = nouveau;
11 premier = nouveau;<br>12 else {
12 else
{
13 Noeud<E> dernier = premier;<br>14 while (dernier suivant != nu
14 while(dernier.suivant != null)<br>15 dernier = dernier.suivant;
15 dernier = dernier.suivant;<br>16 dernier.suivant = nouveau:
                 dernier.suivant = nouveau:
17
               }
18
            }
\frac{19}{20}20 public E get (int index) {<br>21 int i=0;
\begin{array}{c|c} 21 & \text{int } i=0; \ 22 & \text{Noeud} \leq 0. \end{array}22 Noeud<E> courant=premier;<br>23 while (courant suivant != n
23 while (courant.suivant != nll & \& \text{i} \index) {<br>24 i ++:
\begin{array}{c|c}\n 24 & \text{i++;} \\
 25 & \text{cour} \\
 \end{array}counter = <math>counter</math>, <math>surant</math>;rac{26}{27}}
27 if(index == i) // on a trouvé l' élément numéro i<br>
return courant:
28 return courant;<br>28 else
28 else
                 return null;
30
               }
31
            }
32
       }
```
### Utilisation

```
\frac{1}{2} IrreductibleGaulois asterix =
                             2 new IrreductibleGaulois("Astérix");
\begin{array}{c|c} 3 & \text{IrreductibleGaulois obelix} = \end{array}4 new IrreductibleGaulois("Obélix");<br>5 Gaulois Informatix = new Gaulois("Informatix");
5 Gaulois Informatix = new Gaulois("Informatix");
6 ListeChainee<Gaulois> liste = new ListeChainee<Gaulois>();<br>
7 liste.add(asterix);
\begin{array}{c|c} 7 & \text{liste.add(asterix)}; \\ 8 & \text{liste.add(obelix)}; \end{array}liste.add(obelix);
9 liste.add(informatix);
```
### Autoboxing

Maintenant que Java peut connaître le type des objets contenus dans une structure, Java offre des possibilités pour simplifier le code : par exemple la transformation automatique dasn des types primitifs

```
1 ListeChainee<Integer> maListe = new ListeChainee<Integer>();<br>2 //old style
      //old style
\frac{3}{4} maListe.add(new Integer(7));<br>4 Integer sept = maListe.get(1)
      Integer sept = maListe.get(1);
 \begin{array}{c|c} 5 & \text{System.out.println (sept.intValue())}; \\ 6 & \text{//new style} \end{array}//new style
 7 \mid \text{maliste.add}(6);int six = maListe.get(2);
```
### Types paramétrés

### On peut avoir deux paramètres.

```
1 class <nom classe> < paramètre 1 [, paramètre 2] >{
2 //on peut déclarer des attributs des classes paramètres<br>3 / sparamètre 1> attribut:
     3 <paramètre 1> attribut;
4 //on peut déclarer des méthodes qui retournent l'attribut
5 \sim <paramètre 1> <nom méthode>(<liste arguments>){ ... }
6 ...
7 }
```
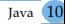

#### Paramètre & Héritage

## Héritage au niveau de la classe

```
1 class <nom classe> < paramètre 1 [, paramètre 2] >
          2 extends <classe mère> < paramètre 1 [, paramètre 2] >
3 \mid \{ ... \}
```
- **class** Tuple<T,U> { ... }
- **class** ApprentisMentor<T,U> **extends** Tuple<T,U> { ... }

#### Héritage au niveau des paramètres

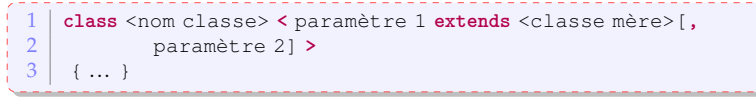

**class** Distribution<E **extends** Personnage>{ ...}

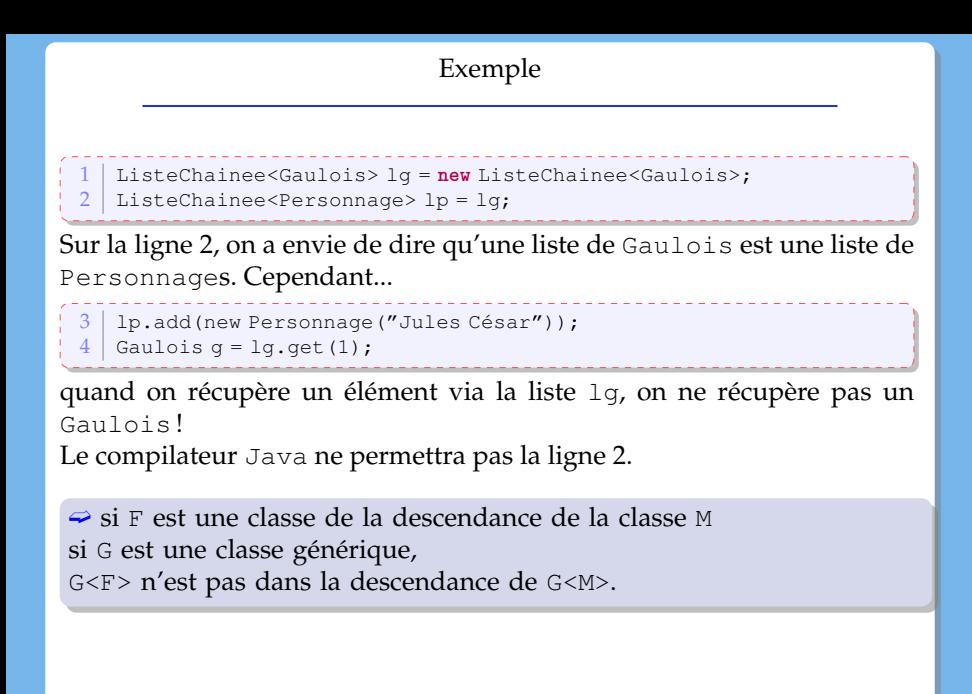

#### **Jockers**

Java offre la possibilité d'utiliser des « jockers » qui va servir à exprimer un type inconnu.

```
1 ListeChainee<?> list = new ListeChainee<Gaulois>();
```
- On ne pourra pas utiliser la méthode add car on devrait passer un élément de type ?,
- on peut appeler une méthode comme get
	- ➫ transtypage avec Object.

ListChainee<? **extends** Gaulois> pour dire que le type inconnu doit être dans la descendance de la classe Gaulois.

1 **public void** presentezVous(ListeChainee<Personnage> liste){

✘on ne peut pas utiliser une liste ListeChainee<Gaulois>

1 **public void** presentezVous(ListeChainee< **? extends** Personnage> liste){

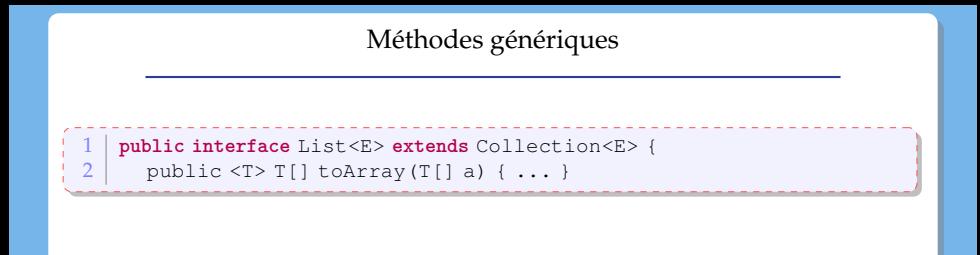

le jocker est bornée par une borne inférieur, le type inconnu doit être un parent du paramètre T.

1 **public class** Collections {<br>2 **public static** <T> void co 2 **public static** <T> void copy<br>3 (List<2 super T> dest 3 (List< ? **super** T> dest, List<? **extends** T> src ){ ... }

### **Collections**

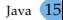

### Collections

<span id="page-15-0"></span>Les listes, les ensembles, les piles, les files d'attente sont des objets qui regroupe plusieurs éléments en une seule entité.

- en commun :
	- mêmes questions : est-ce qu'elles contiennent des éléments ? combien ?
	- mêmes opérations : on peut ajouter ou enlever un élément à la structure, on peut vider la structure. On peut aussi parcourir les éléments contenus dans la structure.
- implémentations différentes
- Q : Comment peut-on manipuler toutes ces structures ?
- $R : \Rightarrow$  utiliser une hierarchie d'interfaces

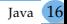

### Hierarchie d'interfaces

<span id="page-16-0"></span>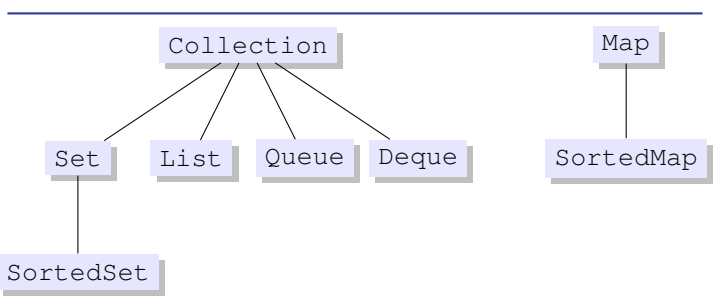

- Collection: méthodes de base pour parcourir, ajouter, enlever des éléments.
- Set : cette interface représente un ensemble, et donc, ce type de collection n'admet aucun doublon.
- List : cette interface représente une séquence d'éléments : l'ordre d'ajout ou de retrait des éléments est important (doublons possibles)
- Queue : file d'attente : il y a l'élément en tête et il y a les éléments qui suivent. L'ordre d'ajout ou de retrait des éléments est important (doublons possibles)
- Deque : cette interface ressemble aux files d'atte[nte](#page-15-0), [m](#page-17-0)[ai](#page-15-0)[s l](#page-16-0)[e](#page-17-0)[s él](#page-0-0)[ém](#page-24-0)[en](#page-0-0)[ts](#page-24-0)

#### Hierarchie d'interfaces

<span id="page-17-0"></span>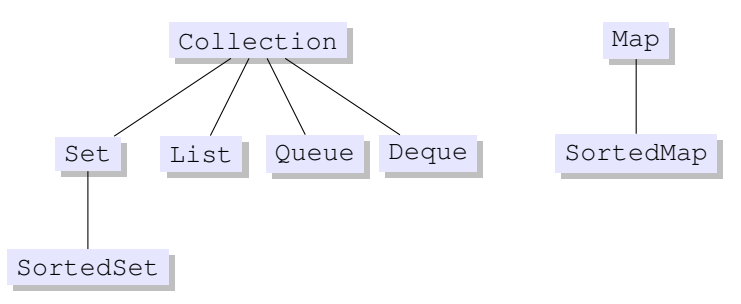

- Map : cette interface représente une relation binaire (surjective) : chaque élément est associé à une clé et chaque clé est unique (mais on peut avoir des doublons pour les éléments).
- SortedSet est la version ordonnée d'un ensemble
- SortedMap est la version ordonnée d'une relation binaire ou les clés sont ordonnées.

Ces interfaces sont génériques, i.e. on peut leur donner un paramètre pour indiquer qu'on a une collection de Gaulois, de Integer[, d](#page-16-0)e [S](#page-18-0)[t](#page-16-0)[ri](#page-17-0)[n](#page-18-0)[g](#page-0-0)[,](#page-0-0) [etc](#page-24-0)[...](#page-0-0)

#### Parcourir une collection : première solution

<span id="page-18-0"></span>En utilisant la généricité  $\Rightarrow$  le compilateur va connaître le type des éléments qui sont contenus dans la collection.

- **Situation :** on a une collection maCollection qui contient des objets de type E.
- On va accéder à chaque élément de la collection maCollection en utilisant le mot-clé **for**,
- $\circ$  chaque élément sera stocké dans une variable  $\leq$ nom $>$  de type E (évidemment).

```
Collection<E> maCollection:
2 ...
3 for (E <nom> : maCollection)
      4 // block d'instructions
```
#### Parcourir une collection : deuxième solution

Utilisation d'un objet dédié au parcourt d'éléments dans une collection : un objet qui implémente l'interface Iterator.

**Obtention :** appel à la méthode iterator() (interface Collection)

```
1 public interface Iterator<E> {
\begin{array}{c|c} 2 & \text{boolean hasNext} \end{array} ();
     E next():
        4 void remove(); //optional
5
```
- hasNext() retourne un boolean qui indique s'il reste des éléments à visiter,
- next() donne accès à l'élément suivant,
- remove permet d'enlever l'élément de la collection.

#### **utilisation :**

- enlever un élément lors de l'itération
- parcourt de plusieurs collections en parallèle.

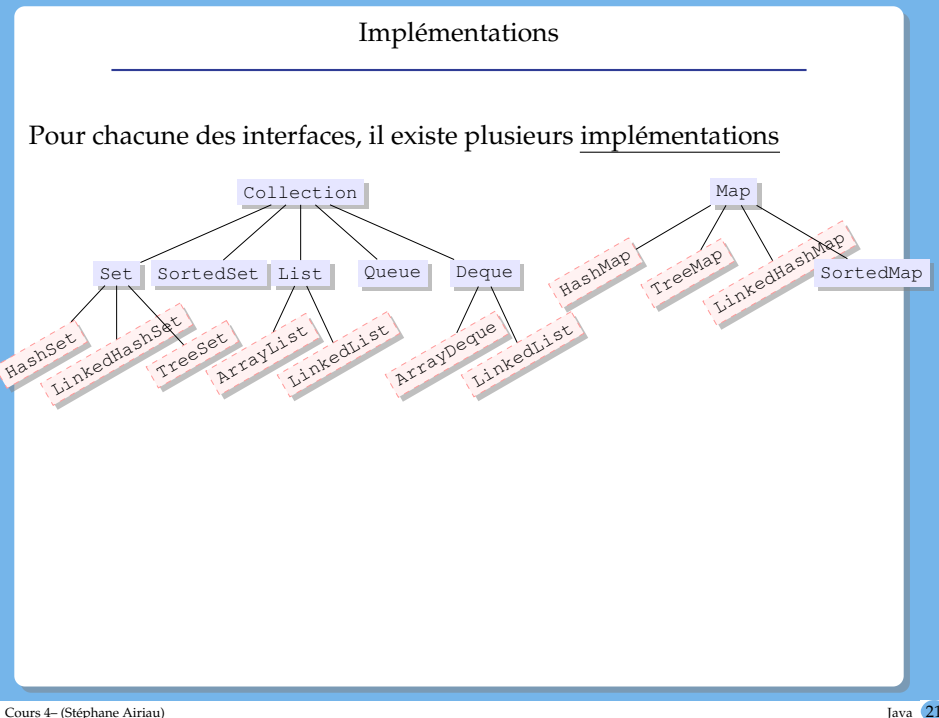

#### Ordre

Interface Comparable contient une seule méthode :

**public int** compareTo(T o)

Cette méthode retourne

- un entier négatif si l'objet est plus petit que l'objet passé en paramètre
- zéro s'ils sont égaux
- un entier positif si l'objet est plus grand que l'objet passé en paramètre.

les classes String, Integer, Double, Date, GregorianCalendar et beaucoup d'autres implémentent toutes l'interface Comparable.

### Exemple

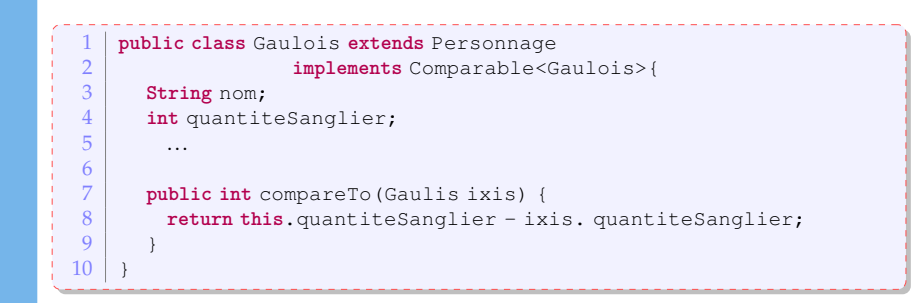

#### interface Comparator

ex : trier les éléments d'une collection : utilisation interface Collection**s**

```
// interface Collections
   1 public static <T extends Comparable<? super T»
                   2 void sort(List<T> list)
   3 public static <T> void sort
                    4 (List<T> list, Comparator<? super T> c)
   1 public interface Comparator<T> {
     int compare(Tol, To2);
     boolean equals (Object obj):
4 }
```
Pour comparer des Gaulois, et même tous les Personnage selon leur taille, on peut écrire la classe suivante :

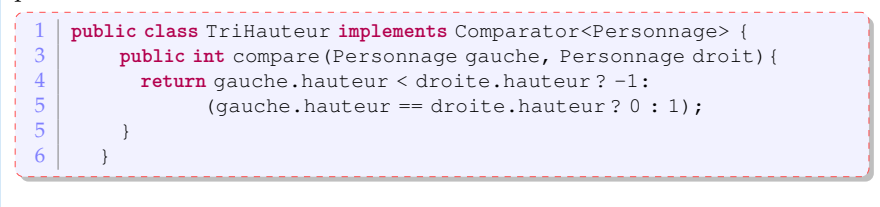

### Exemple

<span id="page-24-0"></span>Ensuite, on peut utiliser cette nouvelle classe pour trier des Personnages selon leur taille.

```
1 public static void main (String[] args) {<br>2 personnage obelix = new Irreductible
       Personnage obelix = new IrreductibleGaulois("Obelix", 1.81);
3 Gaulois asterix = new IrreductibleGaulois ("Astérix", 1.60);
4 Personnage cesar = new Personnage ("César", 1.75);
 \frac{5}{6}6 ArrayList<Personnage> personnages =
 7 new ArrayList<Personnage>();<br>8 personnages.add(asterix):
       8 personnages.add(asterix);
9 personnages.add(obelix);<br>10 personnages.add(cesar):
       personnages.add(cesar);
\frac{11}{12}for (Personnage p: personnages)
13 System.out.println(p.presentation());
14
15 Comparator<Personnage> hauteur = new TriHauteur();
16 Collections.sort(personnages, hauteur);
17
18 for (Personnage p: personnages)
19 System.out.println(p.presentation());
```